## Tutorial - Software Feature Summarization Documentation

A software feature is the implementation of a particular functionality in a software system. For example in the JFreeChart project, 'draw plot' is a feature that implements the functionality of drawing a plot, such as a chart on the screen.

For the next task, for some of the features in the software system you will work on, extra documentation in the form of a textual summary will be available in the IDE. The presence of a feature summary will be indicated by the coloring of a method declaration or a call to a method in the code editor and the Outline View. The coloring also propagates up to the class and the package containing the method in the Package Explorer (see Fig. 1).

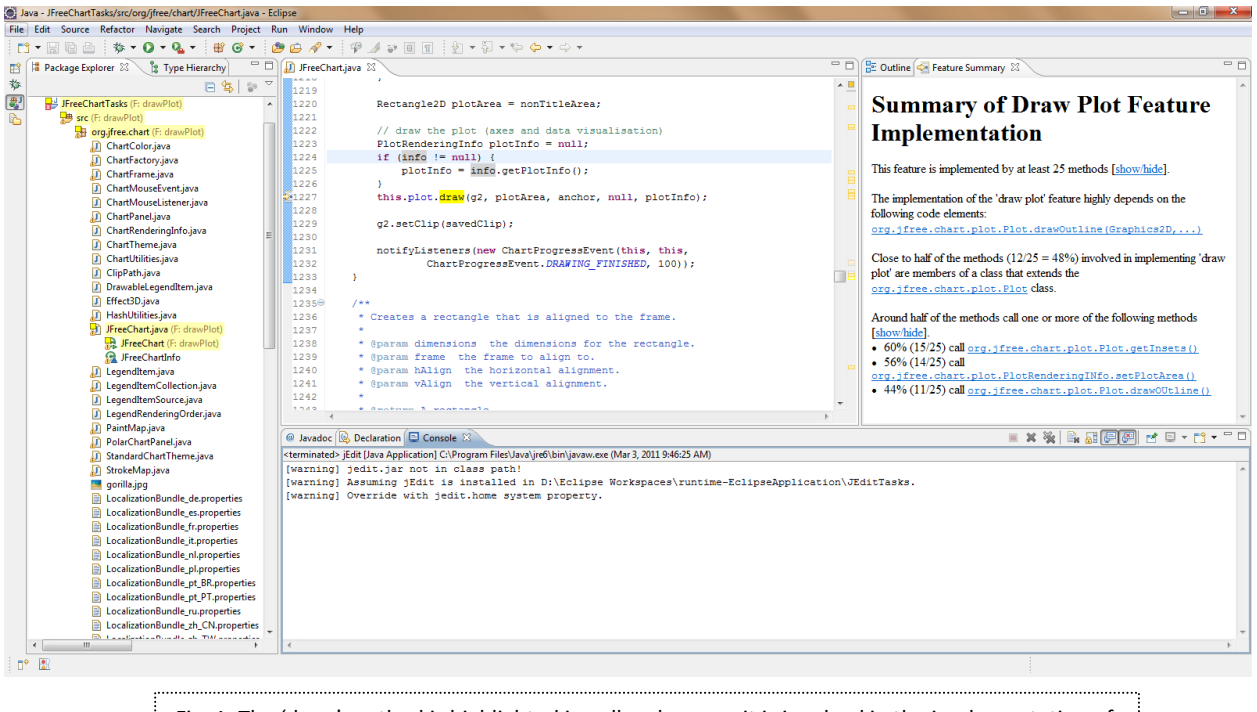

Fig. 1: The 'draw' method is highlighted in yellow because it is involved in the implementation of the 'draw plot' feature. Clicking on the method shows the summary of the 'draw plot' feature in the Feature Summary view.

If you click on a method that is highlighted in the code (i.e. it is involved in the implementation of a particular feature), you will see the corresponding feature summary in the Feature Summary view. You can maximize a view by double clicking on its title tab (double click again to get back to the normal size).

A method that is involved in the implementation of more than one feature will be highlighted with more than one color. Clicking on each color will show the related feature summary. For example if Feature1 methods are highlighted in **blue** and Feature2 methods are highlighted in **yellow**, a method which is

involved in the implementation of both features will be highlighted with both colors:  $\frac{f}{f}$ oobar(). A package or class that contain methods from different software feature will be highlighted with a combined color (e.g. If Feature1 methods are highlighted in blue and Feature2 methods are highlighted in yellow, a class containing methods from both Feature1 and Feature2 will be highlighted in green in the Package Explorer.